## *Stormwater Industrial Industrial General GeneralGeneral Permit 2015 Workshops*

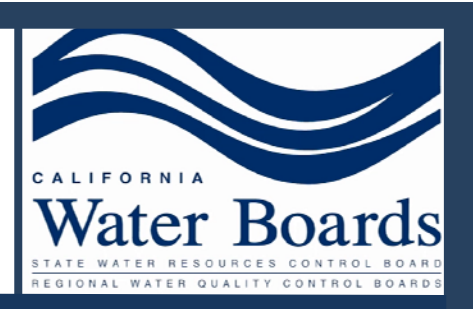

**Workshop Dates Santa Rosa**

3/4/2015 4/6/2015

**Oakland** 2/20/2015 3/17/2015

**San Luis Obispo** 2/11/2015 4/8/2015

**Los Angeles** 2/2/2015 3/9/2015

**Sacramento** 1/16/2015 3/20/2015

**Fresno**  1/26/2015 4/14/2015

**Redding** 1/23/2015 4/23/2015

**Tahoe** 2/18/2015 3/18/2015

**Victorville**  2/3/2015

**Palmdale**  3/10/2015

**Brawley** 2/5/2015

**Coachella** 3/12/2015

**Rancho Cucamonga** 2/26/2015 3/26/2015

**San Diego**  2/6/2015 3/24/2015

## **What is the workshop about?**

The new National Pollutant Discharge Elimination System (NPDES) Permit for storm water associated with industrial activity is effective July 1, 2015. Come to one of the Water Board Sponsored workshops where staff will present the new requirements in the permit that impact your industrial facility operations.

## **Key topics at the workshops:**

‐How to enroll in the new permit

‐What are the changes in the new permit

‐What is the schedule for the new permit

-A question and answer session

**REGISTRATION IS REQUIRED** due to the large num‐ ber of participants we expect. For more information please visit our website:

htt[p://www.swrcb.ca.gov/water\\_issues/programs/](http://www.swrcb.ca.gov/water_issues/programs/stormwater/industrial.shtml) [stormwater/industrial.shtml](http://www.swrcb.ca.gov/water_issues/programs/stormwater/industrial.shtml)

**Receive email updates on Industrial Storm Water program** go to our program page, click on [Subscribe](http://www.waterboards.ca.gov/resources/email_subscriptions/swrcb_subscribe.shtml) online , click on **Water Quality Topics** then select **Storm Water Industrial Permiƫng Issues** enter your email and hit subscribe!